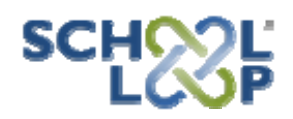

## **How to Register, For Students**

Welcome to School Loop! School Loop is a web site designed to help you keep track of your classes and assignments, communicate with your teachers and classmates, and participate in your school community. It is important to register in School Loop because you can only access your class information if you are registered. When you register, you can:

- $\triangle$  Access your homepage with all of your class information
- Receive a daily email about your classes, email your teachers directly
- $\bullet$  Turn work in online
- $\bullet$  Participate in discussions
- $\bullet$  Store your documents and links in a personal digital locker, accessible from any computer at any time.

## **How to Register**

\*Before you begin, make sure you have your student ID number.

1. Go to your school's School Loop web site: http://bvhs-pusd-ca.schoolloop.com/

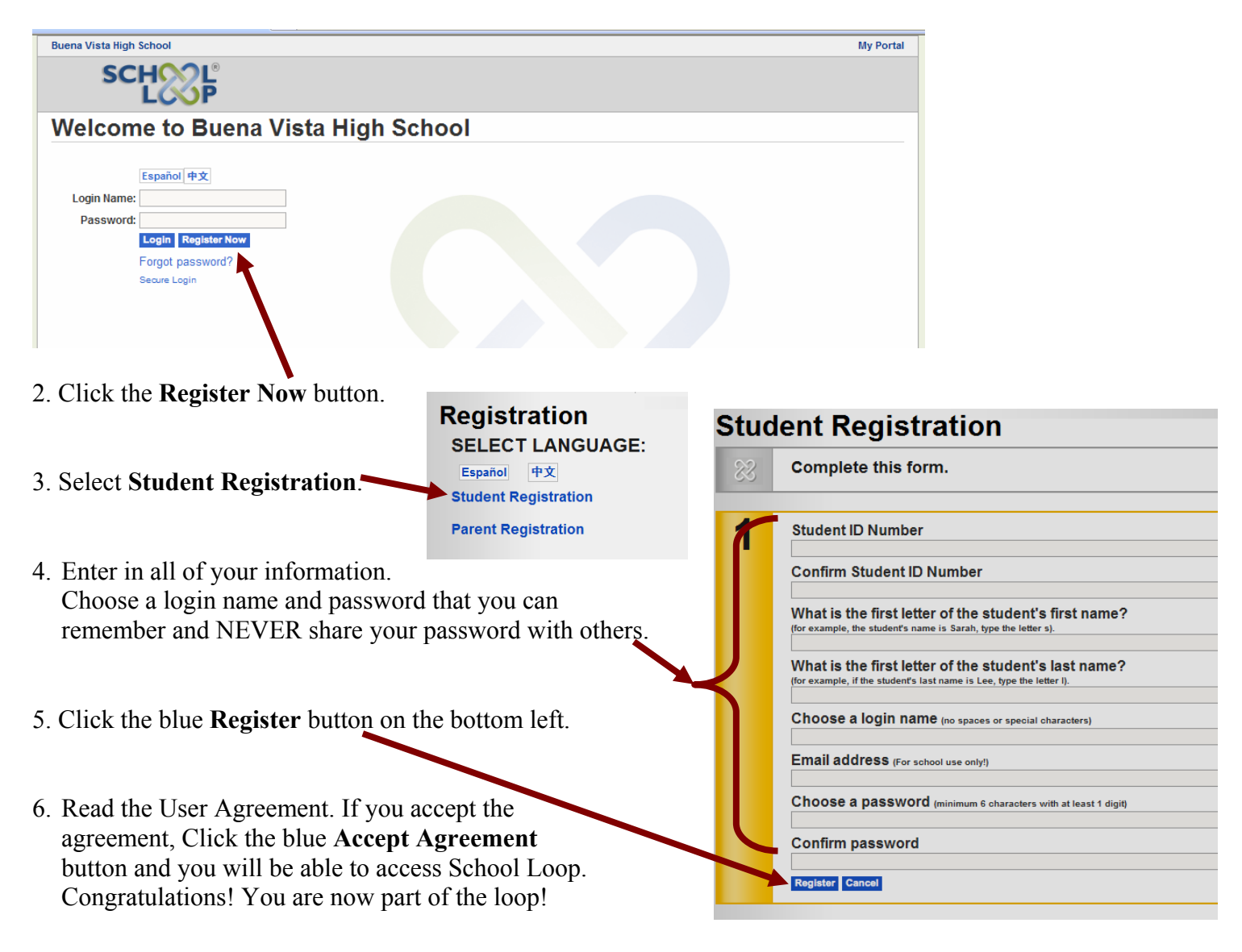

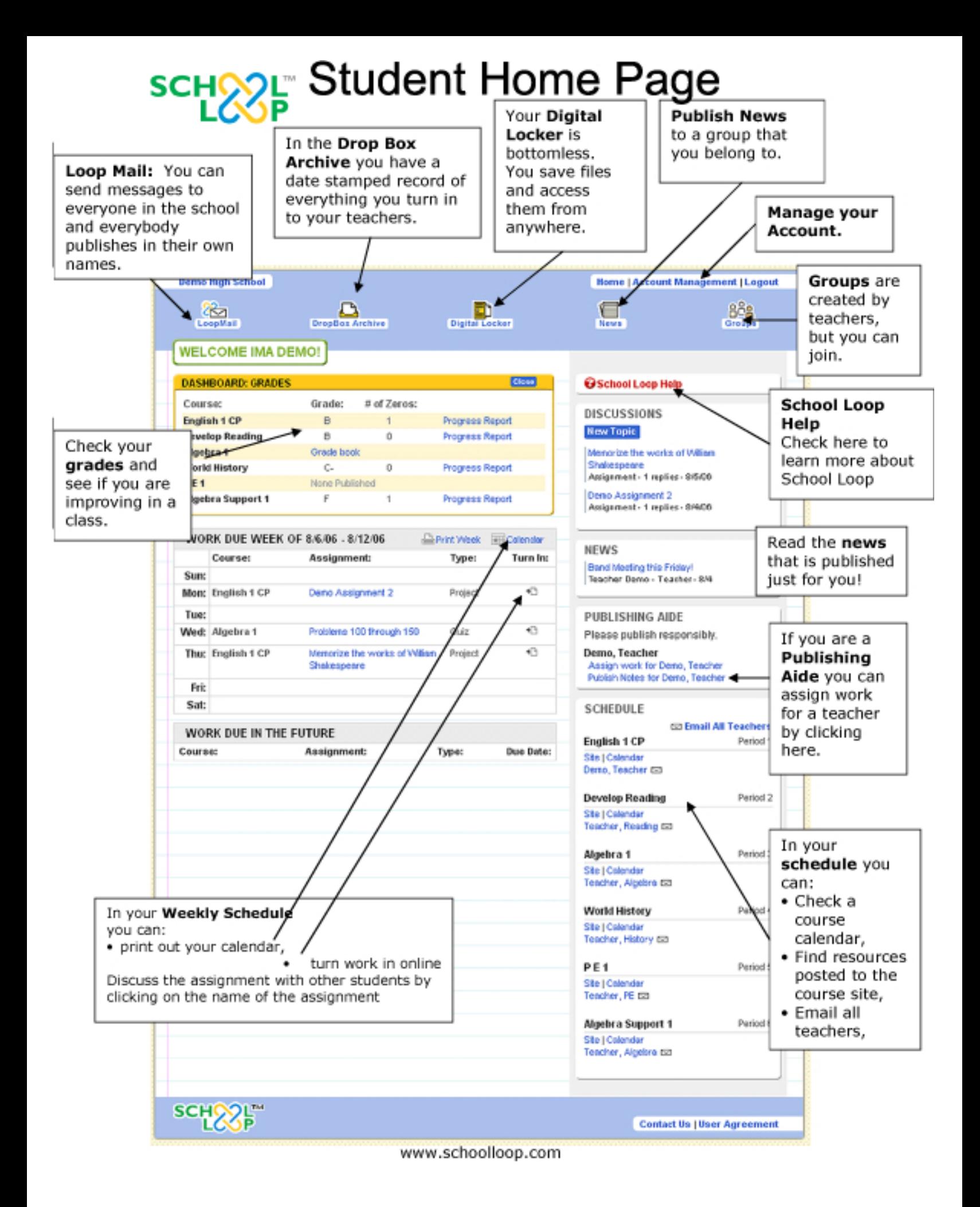